## PHY 状态简介

作者: stepforwards

原文链接:https://ld246.com/article/1638787517973

来源网站:[链滴](https://ld246.com/member/stepforwards)

许可协议:[署名-相同方式共享 4.0 国际 \(CC BY-SA 4.0\)](https://ld246.com/article/1638787517973)

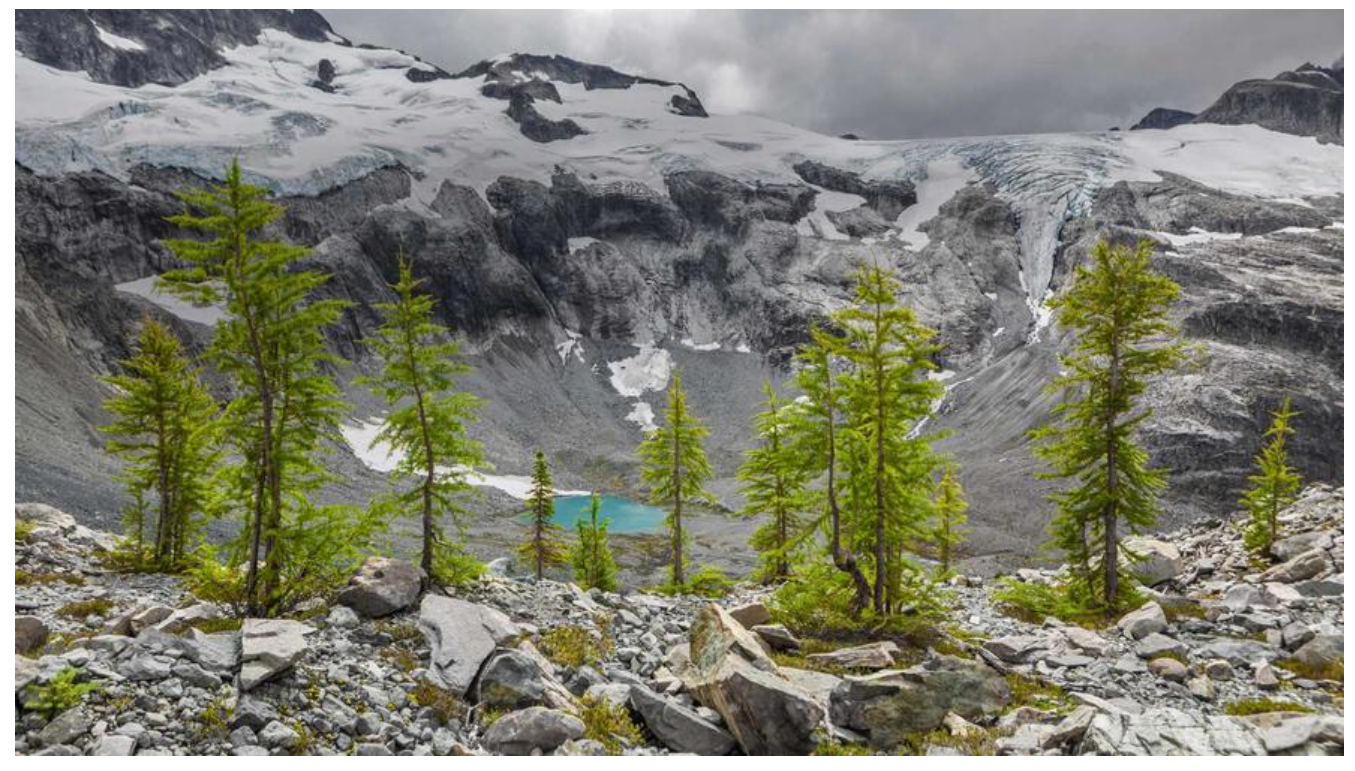

## **PHY的12种状态**

enum phy\_state {  $PHY$   $DOWN = 0, //$ 关闭网卡 PHY STARTING, //PHY设备准备好了, PHY driver尚为准备好 PHY READY, //PHY设备注册成功 PHY\_PENDING, //PHY芯片挂起 PHY UP, //开启网卡 PHY AN, //网卡自协商 PHY\_RUNNING, //网卡已经插入网线并建立物理连接, 该状态可切换到PHY\_CHANGELINK PHY NOLINK, //断网, 拔掉网线 PHY FORCING,//自动协商失败, 强制处理(读phy状态寄存器, 设置速率, 设置工作模式) PHY<sup>-</sup>CHANGELINK, //LINK检查, 当物理连接存在时切换到PHY\_RUNING, 物理连接不存在时切 **到PHY NOLINK** PHY HALTED, //网卡关闭时, PHY挂起 PHY\_RESUMING //网卡开启时, PHY恢复

};

## **PHY状态机**

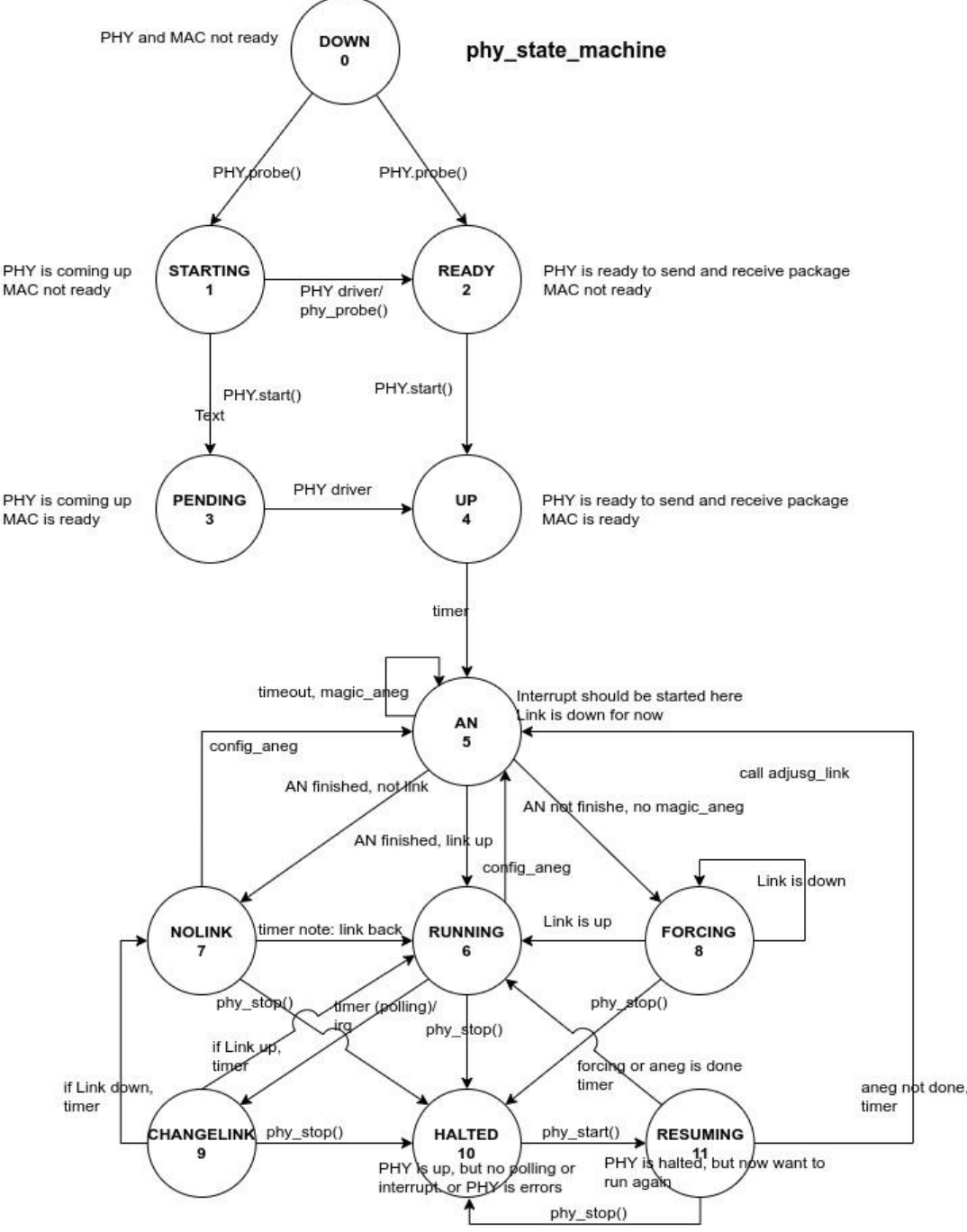

PHY指PHY芯片,负责数据传送与接收所需要的电与光信号、线路状态、时钟基准、数据编码和电路等 并向数据链路层设备提供标准接口。

MAC指MAC芯片,属于数据链路层,提供寻址机构、数据帧的构建、数据差错检查、传送控制、向 络层提供标准的数据接口等功能。

PHY\_DOWN: phy、phy driver、mac都没准备好

1. 如果phy driver被集成在内核中, PHY.probe后, phydev状态为PHY\_READY。

2. 如果phy driver被未集成在内核中, PHY.probe后, phydev状态为PHY\_STARTING。

PHY\_READY: phy、phy driver已经就绪, mac未准备好 当MAC层加载时,在PHY.start后,phydev状态切换为PHY\_UP。

PHY\_STARTING: phy准备就绪, phy driver、mac未准备好

1. 当MAC加载时,PHY.start后,phydev状态为PHY\_PENDING。

2. 当phy driver加载时, phydev状态为PHY\_READY。

PHY\_PENDING: phy、mac准备就绪,phy driver未准备好 当phy dirver加载后, phdev状态为PHY\_UP

上图中0-->1-->2-->4、0-->2-->4代表phy、phy dirver、mac顺序加载。

0-->1-->3-->4代表phy、mac、phy driver顺序加载。

PHY UP: phy、phy driver、mac准备就绪

当前状态将启动自动协商,若启动成功则进入PHY\_AN,若启动失败则进入PHY\_FORCING。

PHY AN: 网卡自协商模式, 检测自协商是否完成。

先判断物理链路的状态,如果未LINK则进入PHY\_NOLINK,如果LINK则判断自协商是否完成, 自协商完成进入PHY\_RUNNING,若自协商超时则重新开启自协商。

PHY FORCING: 强制协商

读link和自协商状态寄存器, 如果状态正常则进入PHY\_RUNNING模式。

PHY\_NOLINK: 物理链路未连接

判断物理链路状态,如果LINK,再判断是否支持自协商,若支持待自协商完成后进入PHY\_RUNNIN 模式,

若不支持,直接进入PHY\_RUNNING模式。若自协商处于挂起状态,则进入PHY\_AN模式。

PHY RUNNING: 正常运行中

获取当前link状态,当link状态发生改变时,进入PHY\_CHANGELINK模式。

PHY CHANGELINK: 检查物理链路

物理链路link时,切换到PHY RUNNING, 非LINK时切换到PHY NOLINK。

PHY HALTED: 网卡关闭phy stop

挂起phy

PHY RESUMING: 网卡启用phy start

恢复phy

phy state machine是PHY的状态机函数

/\*\* \* phy\_state\_machine - Handle the state machine \* @work: work\_struct that describes the work to be done \*/ void phy state machine(struct work struct \*work) { struct delayed work \*dwork = to delayed work(work); struct phy device \*phydev = container of(dwork, struct phy\_device, state\_queue); bool needs aneg = false, do suspend = false;

enum phy state old state;

```
int old link;
mutex_lock(&phydev->lock);
old state = phydev\rightarrow state; if (phydev->drv->link_change_notify)
   phydev->drv->link_change_notify(phydev);
 switch (phydev->state) {
 case PHY_DOWN:
 case PHY_STARTING:
 case PHY_READY:
 case PHY_PENDING:
   break;
 case PHY_UP:
  needs aneg = true;
   phydev->link_timeout = PHY_AN_TIMEOUT;
   break;
 case PHY_AN:
  err = phy read status(phydev);
  if (err < 0)
      break;
   /* If the link is down, give up on negotiation for now */
   if (!phydev->link) {
      phydev->state = PHY_NOLINK;
     netif carrier off(phydev->attached dev);
      phydev->adjust_link(phydev->attached_dev);
      break;
   }
   /* Check if negotiation is done. Break if there's an error */
  err = phy aneg done(phydev);
  if (err < 0)
      break;
   /* If AN is done, we're running */
  if (err > 0) {
      phydev->state = PHY_RUNNING;
     netif carrier on(phydev->attached dev);
      phydev->adjust_link(phydev->attached_dev);
  } else if (0 == phydev->link timeout--)needs aneg = true;
   break;
 case PHY_NOLINK:
  if (phy interrupt is valid(phydev))
      break;
  err = phy read status(phydev);
```
int err = 0;

```
 if (err)
     break;
   if (phydev->link) {
    if (AUTONEG_ENABLE == phydev->autoneg) {
       err = phy aneg done(phydev);
       if (err < 0)
          break;
        if (!err) {
           phydev->state = PHY_AN;
           phydev->link_timeout = PHY_AN_TIMEOUT;
           break;
        }
     }
     phydev->state = PHY_RUNNING;
    netif carrier on(phydev->attached dev);
     phydev->adjust_link(phydev->attached_dev);
   }
   break;
 case PHY_FORCING:
  err = genphy update link(phydev);
   if (err)
     break;
  if (phydev->link) {
     phydev->state = PHY_RUNNING;
    netif carrier on(phydev->attached dev);
   } else {
    if (0 == phydev->link timeout--)needs aneg = true;
   }
   phydev->adjust_link(phydev->attached_dev);
   break;
 case PHY_RUNNING:
   /* Only register a CHANGE if we are polling or ignoring
    * interrupts and link changed since latest checking.
    */
  if (!phy interrupt is valid(phydev)) {
    old link = phydev->link;
    err = phy read status(phydev);
     if (err)
        break;
    if (old link != phydev-\text{link})
        phydev->state = PHY_CHANGELINK;
   }
   /*
    * Failsafe: check that nobody set phydev->link=0 between two
    * poll cycles, otherwise we won't leave RUNNING state as long
    * as link remains down.
    */
  if (!phydev->link && phydev->state == PHY_RUNNING) {
```

```
 phydev->state = PHY_CHANGELINK;
       dev err(&phydev->dev, "no link in PHY_RUNNING\n");
 }
     break;
   case PHY_CHANGELINK:
    err = phy read status(phydev);
     if (err)
       break;
     if (phydev->link) {
        phydev->state = PHY_RUNNING;
       netif carrier on(phydev->attached dev);
     } else {
        phydev->state = PHY_NOLINK;
       netif carrier off(phydev->attached dev);
     }
     phydev->adjust_link(phydev->attached_dev);
    if (phy interrupt is valid(phydev))
       err = phy_config_interrupt(phydev,
                PHY_INTERRUPT_ENABLED);
     break;
   case PHY_HALTED:
     if (phydev->link) {
       phydev->link = 0;netif carrier off(phydev->attached dev);
        phydev->adjust_link(phydev->attached_dev);
       do suspend = true;
     }
     break;
   case PHY_RESUMING:
    if (AUTONEG ENABLE == phydev->autoneg) {
        err = phy_aneg_done(phydev);
      if (err < 0)
          break;
       /* err > 0 if AN is done.
        * Otherwise, it's 0, and we're still waiting for AN
        */
      if (err > 0) {
         err = phy read status(phydev);
          if (err)
            break;
          if (phydev->link) {
            phydev->state = PHY_RUNNING;
           netif carrier on(phydev->attached dev);
          } else {
            phydev->state = PHY_NOLINK;
 }
          phydev->adjust_link(phydev->attached_dev);
       } else {
          phydev->state = PHY_AN;
```

```
phydev->link_timeout = PHY_AN_TIMEOUT;
 }
     } else {
      err = phy read status(phydev);
       if (err)
         break;
       if (phydev->link) {
         phydev->state = PHY_RUNNING;
        netif carrier on(phydev->attached dev);
       } else {
         phydev->state = PHY_NOLINK;
       }
       phydev->adjust_link(phydev->attached_dev);
 }
     break;
  }
  mutex_unlock(&phydev->lock);
   if (needs_aneg)
    err = phy \text{start} \text{aneg(phydev)};
   else if (do_suspend)
    phy suspend(phydev);
  if (err < 0)
    phy error(phydev);
  dev dbg(&phydev->dev, "PHY state change %s -> %s\n",
    phy state to str(old state), phy state to str(phydev->state));
  queue delayed work(system_power_efficient_wq, &phydev->state_queue,
       PHY_STATE_TIME * HZ);
问:若操作系统没有加载网卡驱动,网卡虽然在系统设备树上,但网卡接口创建不了,那网卡实际能不能接
到数据?
答:这里面有很多细节, 我根据Intel网卡的Spec大概写了写, 想尽量写的通俗一些,所以没有刻意用Spec
的术语,另外本文虽然讲的是MAC/PHY,但光口卡的(SERDES)也是类似的.
  1. PCI设备做reset以后进入D0uninitialized(非初始化的D0状态, 参考PCI电源管理规范),此时网卡
MAC和DMA都不工作,PHY是工作在一个特殊的低电源状态的;
```
}

2. 操作系统创建设备树时,初始化这个设备,PCI命令寄存器的 Memory Access Enable or the I/O ccess Enable bit会被enable, 这就是D0active.此时PHY/MAC就使能了;

3. PHY被使能应该就可以接收物理链路上的数据了,否则不能收到FLP/NLP, PHY就不能建立物理连 .但这类包一般是流量间歇发送的;

4. 驱动程序一般要通过寄存器来控制PHY, 比如自动协商speed/duplex, 查询物理链路的状态Link p/down;

5. MAC被使能后, 如果没有驱动设置控制寄存器的一个位(CTRL.SLU )的话, MAC和PHY是不能通 的, 就是说MAC不知道PHY的link已经ready, 所以收不到任何数据的.这位设置以后, PHY完成自协商, 卡才会有个Link change的中断,知道物理连接已经Link UP了;

6. 即使Link已经UP, MAC还需要enable接收器的一个位(RCTL.RXEN ),包才可以被接收进来,如果

卡被reset,这位是0,意味着所有的包都会被直接drop掉,不会存入网卡的 FIFO.老网卡在驱动退出前利 这位关掉接收.Intel的最新千兆网卡发送接收队列的动态配置就是依靠这个位的,重新配置的过程一定 关掉流量;

7. 无论驱动加载与否, 发生reset后,网卡EEPOM里的mac地址会写入网卡的MAC地址过滤寄存器, 动可以去修改这个寄存器,现代网卡通常支持很多MAC地址,也就是说,MAC地址是可以被软件设置的. 如,Intel的千兆网卡就支持16个单播 MAC地址,但只有1个是存在EEPROM里的,其它是软件声称和设 的;

8. 但如果驱动没有加载,网卡已经在设备树上,操作系统完成了步骤1-2的初始化,此时网卡的PHY应 是工作的,但因为没有人设置控制位(CTRL.SLU)来让MAC和PHY建立联系,所以MAC是不收包的.这个 制位在reset时会再设置成0;

9. PHY可以被软件设置加电和断电, 断电状态除了接收管理命令以外,不会接收数据.另外,PHY还能 作在Smart Power Down模式下,link down就进入省电状态;

10. 有些多口网卡,多个网口共享一个PHY, 所以BIOS里设置disbale了某个网口, 也未必会把PHY的 源关掉,反过来,也要小心地关掉PHY的电源;

11. 要详细了解PHY,最终还是要熟悉IEEE以太网的相关协议.

ps: pipe.b3log.org提供的站点无法同步文章了, 显示同步成功, 实际并没有。